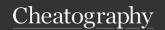

by advitya via cheatography.com/20757/cs/3643/

## The Environment Model Semantics

```
env :: n || n
env :: e1 + e2 || n
       if env :: e1 || n1 and
env :: e2 || n2
       and n is the result of
applying
        pri mitive operation +
to n1 and n2
env :: (e1, e2) || (v1, v2)
       if env :: e1 || v1 and
env :: e2 || v2
env :: fst e || v1
       if env :: e \mid \mid (v1, v2)
env :: Left e || Left v
       if env :: e || v
env :: match e with Left x -> e1
              | Right y -> e2 ||
771
     if env :: e || Left v and
        env + {x=v} :: e1 | | v1
env :: let x = e1 in e2 \mid \mid v2
     if env :: e1 || v1 and
      env + {x=v1} :: e2 || v2
env :: (fun x -> e) || <<fun x -
> e, env>>
env :: e1 e2 || v
     if env :: e1 || <<fun x ->
e, env'>>
     and env :: e2 || v2
     and env' + \{x=v2\} :: e || v
env :: let rec f x = e1 in e2 \mid \mid
   if env + \{f = \langle \langle f, fun x \rangle \rangle
e1, env>>}
   :: e2 || v
env :: e1 e2 || v
   if env :: e1 \mid \mid <<f, fun x ->
e, env'>>
```

## The Environment Model Semantics (cont)

```
> and env :: e2 || v2
 and env' + \{x=v2, f=<<f, \text{ fun } x -> e, \text{ env'}>>\}
 :: e || v
```

**Environment Model Semantics Rule with** Lexical Scoping

## Technique to Generalize Folding

- 1. Write a recursive fold function that takes in one argument for each variant of the datatype.
- 2. That fold function matches against the datatype variants, calling itself recurs ively on any instance of the datatype that it encoun ters.
- 3. When a variant carries data of a type other than the datatype being folded, use the approp riate argument to fold to incorp orate that data.
- 4. When a variant carries no data, use the approp riate argument to fold to produce an accumu lator.

```
let rec fold left (f : 'a -> 'b
->'a) (acc : 'a) (lst : 'b
list): 'a =
   match 1st with
      [] -> acc
   | x :: xs -> fold left f (f
acc x) xs
fold left : 'a -> 'b -> 'a -> 'a
-> 'b list -> 'a
let rec fold right (f : 'a -> 'b
-> 'b) (l : 'a list) (acc : 'b)
: 'b =
    match 1 with
      [] -> acc
```

 $\mid$  x :: xs -> f x (List.f ol -

d right f xs acc)

fold r ight: 'a -> 'b -> 'b ->

'a list -> 'b ->'b

#### Technique to Generalize Folding (cont)

> Example of Generalized fold:

type

'a exprTree =

| Val of 'a

| Unop of ('a -> 'a) \* 'a exprTree

| Binop of ('a -> 'a -> 'a) 'a exprTree 'a

let rec exprTree\_fold (foldVal) (foldUnop) (foldBinop) = function

| Val x -> foldVal x

| Unop (f, t) -> foldUnop f (exprTree\_fold foldVal foldUnop foldBinop t) | Binop (f, t1, t2) -> foldBinop f (exprTree\_fold foldVal foldUnop foldBinop t1) (exprTree\_fold foldVal foldUnop foldBinop t2)

;;

Generalized fold and List folding functions

## **Function Type Inferrence**

Infer the type of functions from operations nested within the function. Start off by labeling all of the bindings and parameters with a random type Tn. And, then find out the type for each of them. Use patterns like the branches of an if and else statements are the same type and same goes for match statements.

advitya

By advitya

cheatography.com/advitya/

Published 9th March, 2015. Last updated 13th May, 2016. Page 1 of 5.

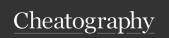

by advitya via cheatography.com/20757/cs/3643/

## Function Type Inferrence (cont)

Points to note are that the failure ("blah") and Exception Not\_found have type 'a (just something random), so they can be restricted to whatever the other type is in a match expression. Also, let rec f x= f x in f has type 'a -> 'b

#### **Documenting Abstractions**

A specification is a contract between an implementer of an abstraction and a client of an abstraction. An implementation satisfies a specification if it provides the described behavior.

Locality: abstraction can be understood without needing to examine implementation Modifiability: abstraction can be reimplemented without changing implementation of other abstractions

Good Specs:

Sufficiently restrictive: rule out implementations that wouldn't be useful to clients
Sufficiently general: do not rule out implementations that would be useful to clients
Sufficiently clear: easy for clients to understand behavior

#### **Documenting Abstractions (cont)**

Abstraction function (AF) captures designer's intent in choosing a particular representation of a data abstraction. Not actually OCaml function but an abstract function. Maps concrete values to abstract values. Think about Set example, where implementer sees Set as 'a list [1;2] but user sees it as {1,2}.

Many-to-one: many values of concrete type

can map to same value of abstract type. [1;2] & [2;1] both map to  $\{1,2\}$ Partial: some values of concrete type do not map to any value of abstract type [1;1;2] because no duplicates opA(AF(c)) = AF(opC(c)). AF commutes with op!

You might write:

- Abstraction Function: comment AF:comment
- comment

Representation invariant characterizes which concrete values are valid and which are invalid

- -Valid concrete values will be mapped by AF to abstract values
- -Invalid concrete value will not be mapped by AF to abstract values

## Substitution Model of Evaluation

```
e1 + e2 --> e1' + e2
       if e1 --> e1'
v1 + e2 --> v1 + e2'
       if e2 --> e2'
n1 + n2 --> n3
        where n3 is the result
of applying primitive operation
       to n1 and n2
(e1, e2) --> (e1', e2)
       if e1 --> e1'
(v1, e2) --> (v1, e2')
       if e2 --> e2'
fst (v1, v2) --> v1
Left e --> Left e'
       if e --> e'
match e with Left x \rightarrow e1
Right y -> e2
--> match e' with Left x -> e1 |
Right y -> e2
       if e --> e'
match Left v with Left x -> e1 |
Right y -> e2
--> e1\{v/x\}
match Right v with Left x -> e1
| Right y -> e2
--> e2\{v/y\}
let x = e1 in e2 \longrightarrow let x = e1'
in e2
       if e1 --> e1'
let x = v in e2 --> e2{v/x}
e1 e2 --> e1' e2
      if e1 --> e1'
v e2 --> v e2'
```

advitya

By advitya cheatography.com/advitya/

Published 9th March, 2015. Last updated 13th May, 2016. Page 2 of 5.

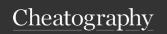

by advitya via cheatography.com/20757/cs/3643/

#### Substitution Model of Evaluation (cont)

```
> if e2 --> e2'
Capture Avoiding Substitution
(fun x -> e) v2 --> e\{v2/x\}
(Left e')\{e/x\} = Left e'\{e/x\}
(Right e')\{e/x\} = Right e'\{e/x\}
(match e' with Left y -> e1 | Right z -> e2)
= match e'\{e/x\} with Left y -> e1\{e/x\} | Right
z -> e2\{e/x\}
(match e' with Left x -> e1 | Right z -> e2)
\{e/x\}
= match e'\{e/x\} with Left x -> e1 | Right z ->
(match e' with Left y -> e1 | Right x -> e2)
\{e/x\}
= match e'{e/x} with Left y -> e1{e/x} | Right
(match e' with Left x -> e1 | Right x -> e2)
\{e/x\}
= match e'\{e/x\} with Left x -> e1 | Right x ->
(let x = e1 in e2)\{v/x\} = let x = e1\{v/x\} in e2
(let y = e1 in e2)\{v/x\} = let y = e1\{v/x\} in
e2{v/x}
(e1,e2)\{e/x\} = (e1\{e/x\}, e2\{e/x\})
(fst e'){e/x} = fst e'{e/x}
```

Substitution Model Evaluation- Capture-a-voiding substitution

```
Example Module & Functor example
```

```
Start off with this functor for
Intervals.
module Make i nterval :
    functor (Endpoint : Compar -
able) ->
       sia
           type t = Interval of
Endpoint.t * Endpoint.t | Empty
           val create :
Endpoint.t -> Endpoint.t -> t
           val is empty : t ->
bool
           val contains : t ->
Endpoint.t -> bool
           val intersect : t ->
       end
Now, the functor does not have
an abstract type. Because, the
user can see the type in the
functor. So, we have to hid that
type t impele men tation.
There's a problem with Make i -
nte rval. The invariant is
enforced by the create function,
but because Interval.t is not
abstract, we can bypass the
create function. So you do
something like this with sharing
constr aints: :
module Make i nte rva l(E -
ndpoint : Compar able) :
Interv al intf with type
endpoint = int struct
       type endpoint =
Endpoint.t
       type t = | Interval of
Endpoint.t * Endpoint.t
                         | Empty
```

## Modules Signatures, Structures and Functors

Basically, signature is the interface that we must follow for a certain module. The Structure of a module is the implementation of the given signature of the module. Furthermore, the functors go ahead and parameterize modules: that is, they will take in a module or multiple modules as inputs and return a new module that is parameterized with the input module. So, suppose you have a given Set module and you want this module to applicable to all types not only ints. So, you will need the notion of equality in your module, but this notion of equality is different between Ints and Strings, so you can parameterize by having a functor that has a type sig of EQUAL as its input. With functors remember to do the sharing constraints..

## Matching Mechanics & Type Declarations

A type synonym is a new kind of declaration. The type and the name are interchangeable in every way.

Matching: Given a pattern p and a value v, decide

- Does pattern match value?
- If so, what variable bindings are introduced?

If p is a variable x, the match succeeds and x is bound to v.

If p is \_, the match succeeds and no bindings are introduced

advitya

By **advitya** cheatography.com/advitya/

Published 9th March, 2015. Last updated 13th May, 2016. Page 3 of 5.

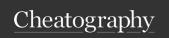

by advitya via cheatography.com/20757/cs/3643/

# Matching Mechanics & Type Declarations (cont)

If p is a constant c, the match succeeds if v is c. No bindings are introduced

If p is C p1, the match succeeds if v is C v1

(i.e., the same constructor) and p1 matches v1. The bindings are the bindings from the sub-match.

If p is (p1,..., pn) and v is (v1,..., vn), the match succeeds if p1 matches v1, and ..., and pn matches vn. The bindings are the union of all bindings from the sub-matches.

- 1. If Expressions are just pattern matches
- 2. Lists and options are just datatypes
- 3. Let expressions are also pattern matches.
- 4. A function argument can also be a pattern.

#### Type Checking Rules

Svntax:

e1 + e2

Type-c hec king:

If e1 and e2 have type int, then

e1 + e2 has type int

Syntax: e1 < e2

Type-c hec king: if el has type

int and e2 has type

int then e1<e2 has type bool

Syntax: if e1 then e2 else e3

Type-c hec king: if el has type bool and, for some type t, both

e2 and e3 have type t, then if

e1 then e2 else e3 has type t

Simplified syntax:

let x = e1 in e2

## Type Checking Rules (cont)

> Type-checking:

If e1:t1, and if e2:t2 under the assumption that

x:t1, then let x = e1 in e2:t2

Syntax: e0 (e1,...,en)

Type-checking:

If: e0 has some type (t1 ... tn) -> t

and e1 has type t1, ..., en has type tn

Then e0 (e1,...,en) has type t

Syntax: {f1=e1;...;fn=en}

Type-checking:

If e1:t1ande2:t2 and ... en:tn, and if t is a

declared type of the form {f1:t1, ..., fn:tn} ,

then $\{f1 = e1; ...; fn = en\}:t$ 

Svntax: e.f

Type-checking:

If e:t1 and if t1 is a declared type of the form

 $\{\text{f:t2, ...}\}$  , then e.f: t2

None has type 'a option

– much like [] has type 'a list – None is a

value

Some e :t option ife:t

- much like e::[] has type t list if e:t - If e--

>v then Some e-->Some v

Note- Datatype VS Records Table

Type Checking Rules part of Semantics

## Key Points about Modules

Other key points with modules:

1. Difference between include and open is that include just sort of extends a module/ signature when its called. In general, opening a module adds the contents of that module to the environment that the compiler looks at to find the definition of various identifiers. While opening a module affects the environment used to search for identifiers, including a module is a way of actually adding new identifiers to a module proper. The difference between include and open is that we've done more than change how identifiers are searched for: we've changed what's in the module. Opening modules is usually not a good thing in top level as you are getting rid of the advantage of a new namespace and if you want to do it, do it locally.. 2. Don't expose the type of module especially in the signature, it is smart to hid from your user as they may abuse your invariant and don't have any idea on the implementation. So, you can also change the implementation without them knowing.

#### advitya

By advitya

cheatography.com/advitya/

Published 9th March, 2015. Last updated 13th May, 2016. Page 4 of 5. Sponsored by **CrosswordCheats.com** Learn to solve cryptic crosswords!

http://crosswordcheats.com

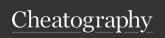

by advitya via cheatography.com/20757/cs/3643/

## Key Points about Modules (cont)

3. We can also use sharing constraints in the context of a functor. The most common use case is where you want to expose that some of the types of the module being generated by the functor are related to the types in the module fed to the functor

| Data | ı ypes | vs | Recora | VS | i upie |
|------|--------|----|--------|----|--------|
|      |        |    |        |    |        |

| , , ,    |         |                           |                                                                                  |
|----------|---------|---------------------------|----------------------------------------------------------------------------------|
|          | Declare | Build/Con-<br>struct      | Access/<br>Destruct                                                              |
| DataType | type    | Constr-<br>uctor<br>name  | Pattern<br>matching<br>with<br>match                                             |
| Record   | type    | Record expression with {} | Pattern<br>matching<br>with let<br>OR field<br>selection<br>with dot<br>operator |
| Tuple    | N/A     | Tuple expression with ()  | Pattern<br>matching<br>with let<br>OR fst or<br>snd                              |

Records are used to store this AND that. Datatypes represent this OR that. Also, a tuple is just a record with its fields referred to by position, where as with records it is by name.

Algebraic Dataypes of form < Datatype: Name Student> of String

## **Dynamic VS Lexical Scoping**

Rule of dynamic scope: The body of a function is evaluated in the current dynamic environment at the time the function is called, not the old dynamic environment that existed at the time the function was defined.

## Dynamic VS Lexical Scoping (cont)

Rule of lexical scope: The body of a function is evaluated in the old dynamic environment that existed at the time the function was defined, not the current environment when the function is called.

#### Functions as First Class Citizens

Functions are values Can use them anywhere we use values First-class citizens of language, afforded all the "rights" of any other values - Functions can take functions as arguments - Functions can return functions as results ...functions can be higher-order Map: let rec map f xs = match xs with [] -> [] | x::xs' -> (f x)::(map f xs') map: ('a->'b)->'alist->'blist Filter, Map, folds are iterators basically. They can iterate through structures just like normal loops can.

advitya By advitya

cheatography.com/advitya/

Published 9th March, 2015. Last updated 13th May, 2016. Page 5 of 5.